## **Azure Integration Services**

Overview: Azure Integration Services is an offering by Microsoft Cloud for performing mission-critical integrations. It provides Azure customers with a serverless compute experience that helps drive efficiency and consistency when connecting applications.

Duration: 5 Days

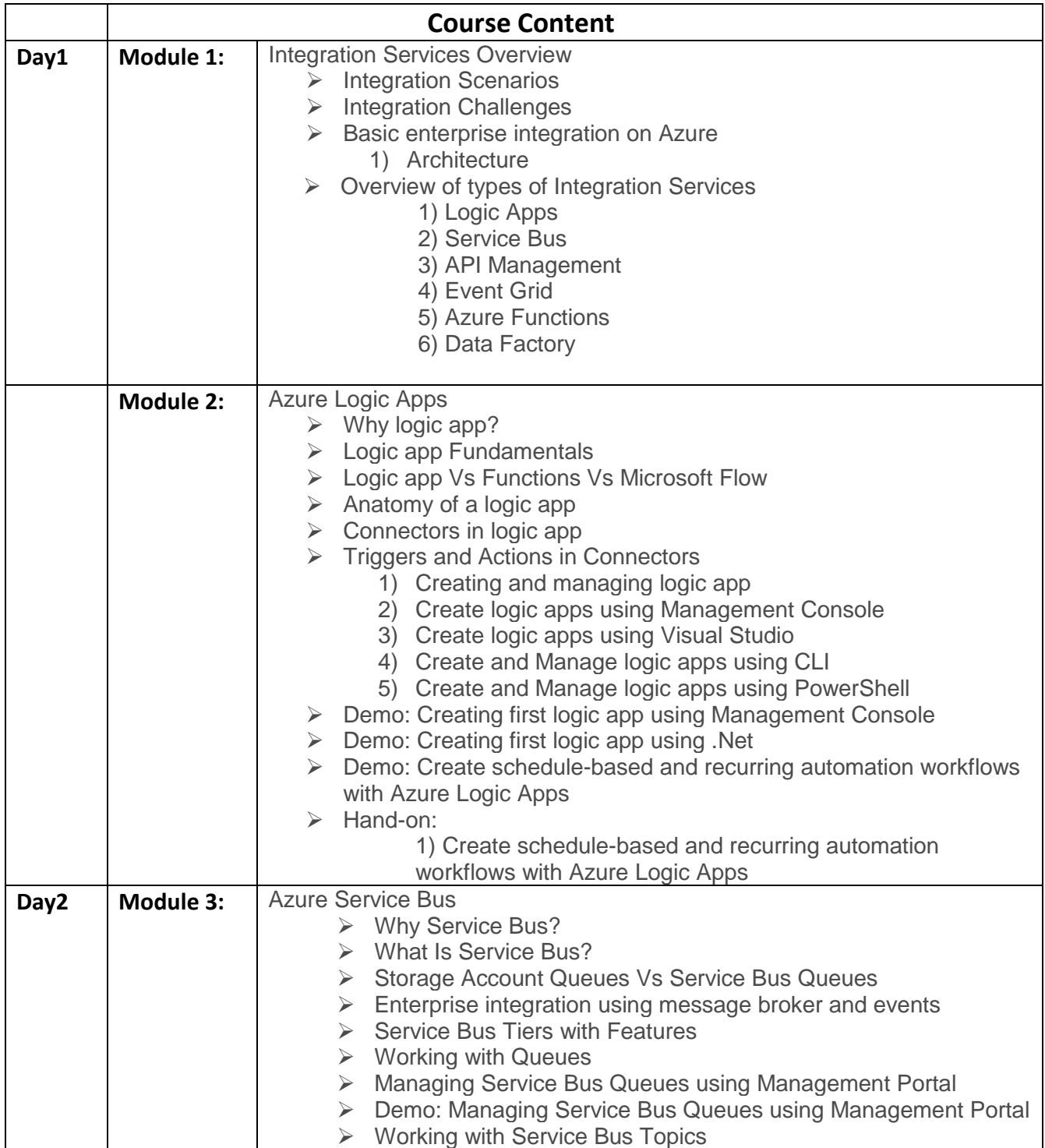

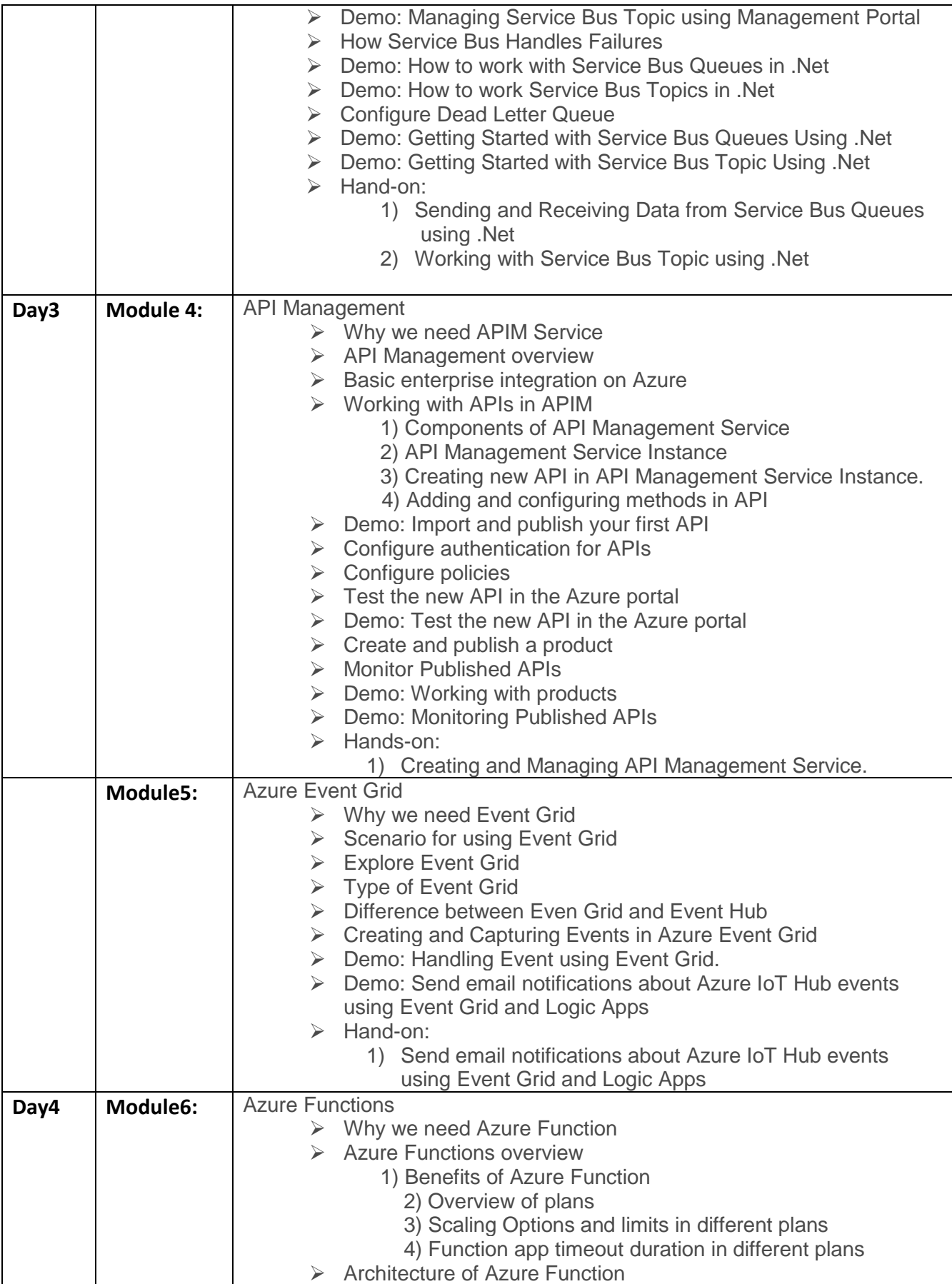

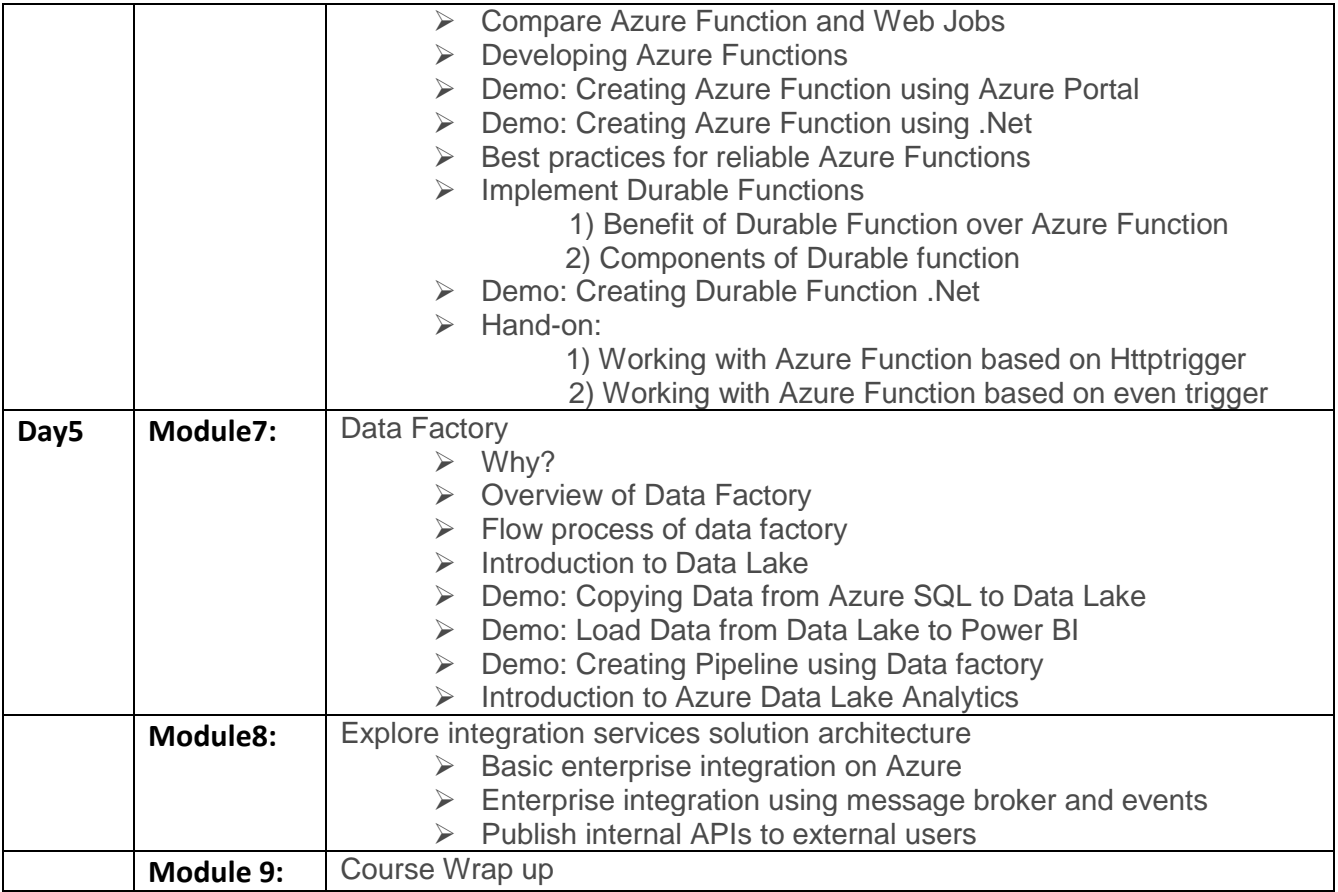